## Лекция 5

Файлы

# **Потоки и файлы**

- Потоки
- Потоковый ввод/вывод дисковых файлов
- Указатели файлов
- Обработка ошибок файлового ввода/вывода

## Потоки

*Поток* — это общее название потока данных.

cin cout

для ввода/вывода вместо традиционных функций С для файлов —fscanf(),. fprintf()..

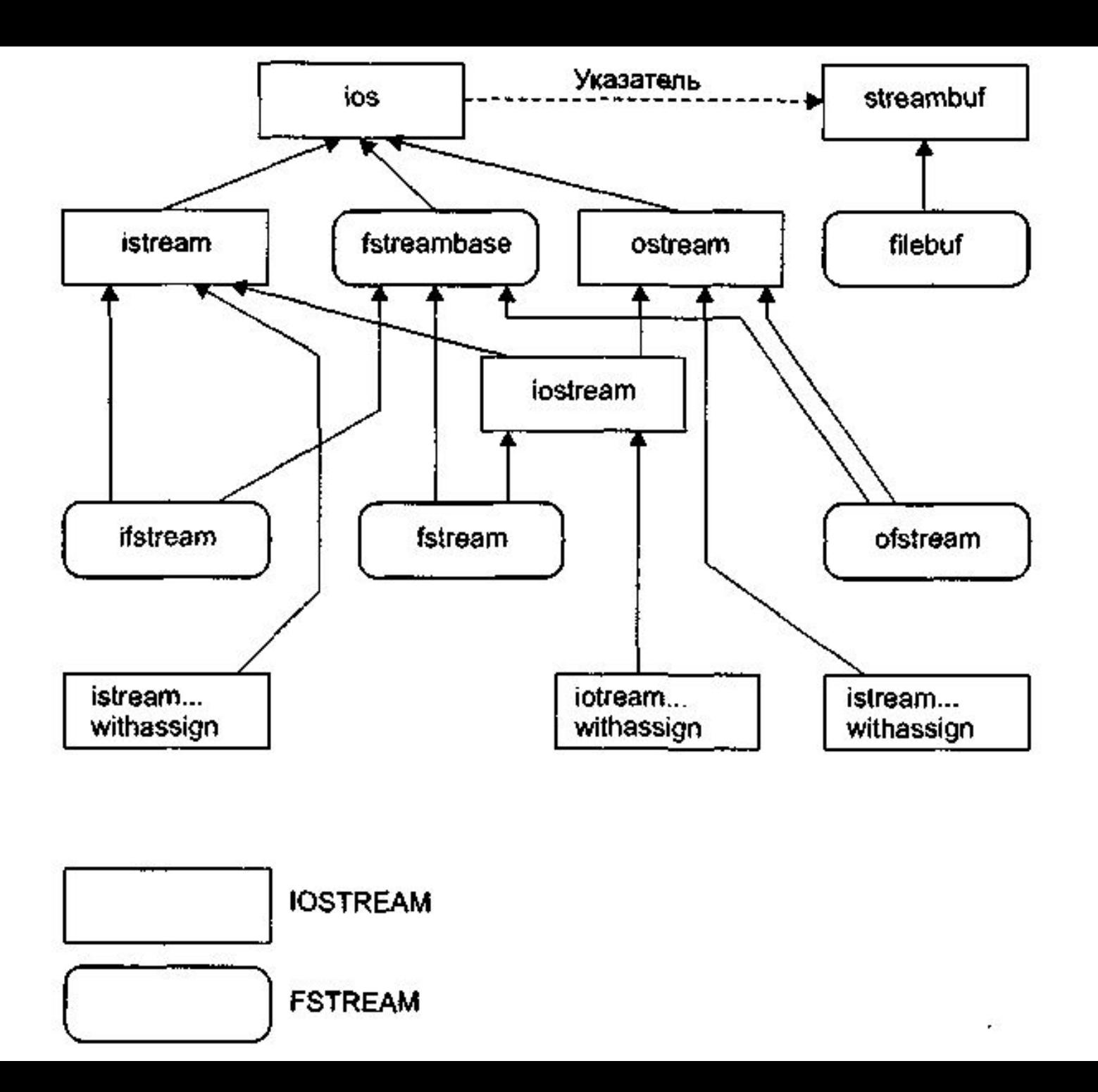

#### ios

Таблица. Флаги форматирования класса ios

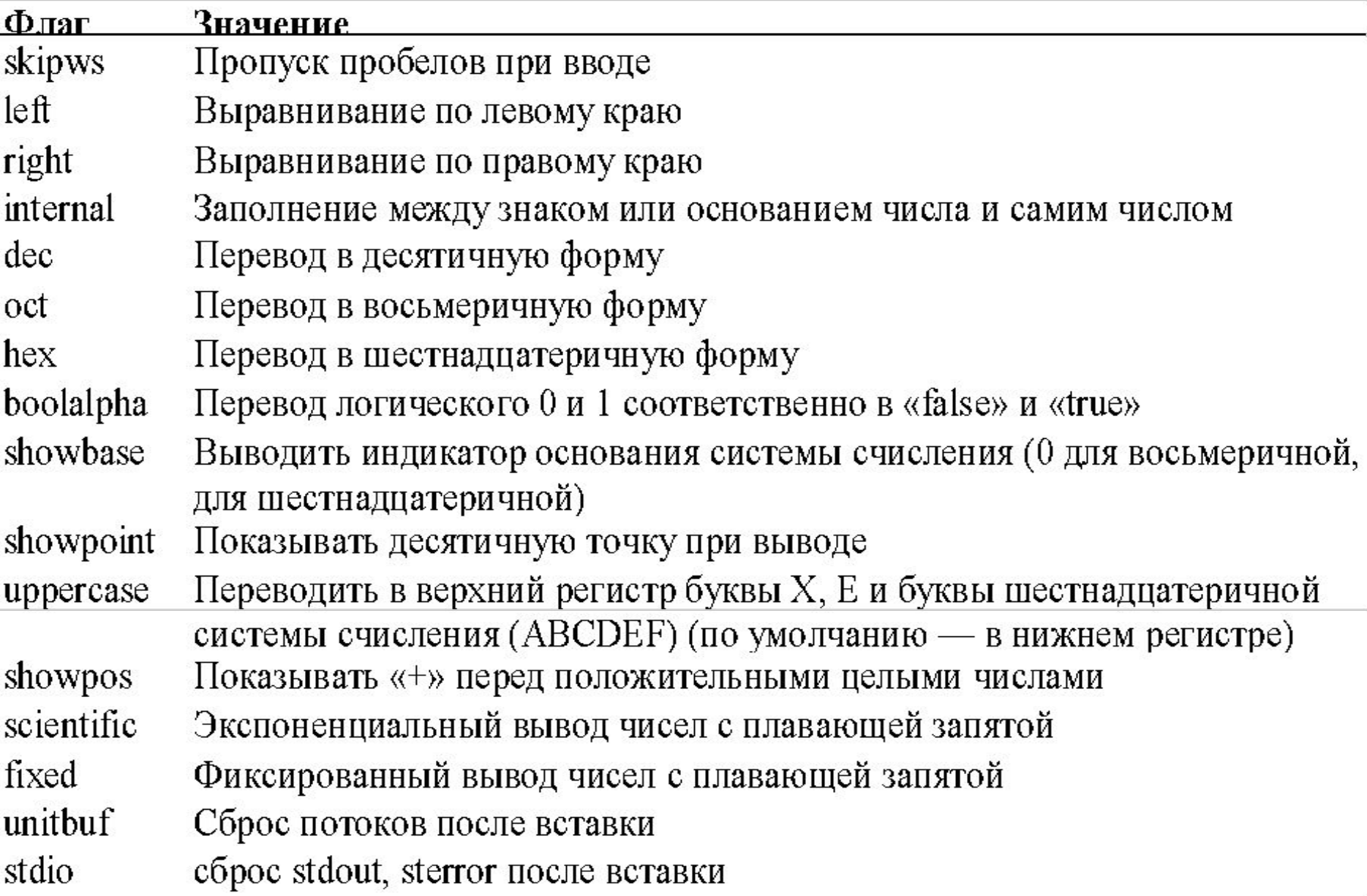

Все без исключения флаги могут быть выставлены с помощью методов setf() и unsetf(). Пример:

cout.setf ( ios::left ): //выравнивание текста по левому краю cout >> "Этот текст выровнен по левому краю" cout.unsetf ( ios:: left ): //вернуться к прежнему форматированию

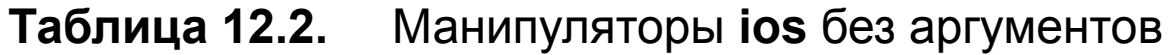

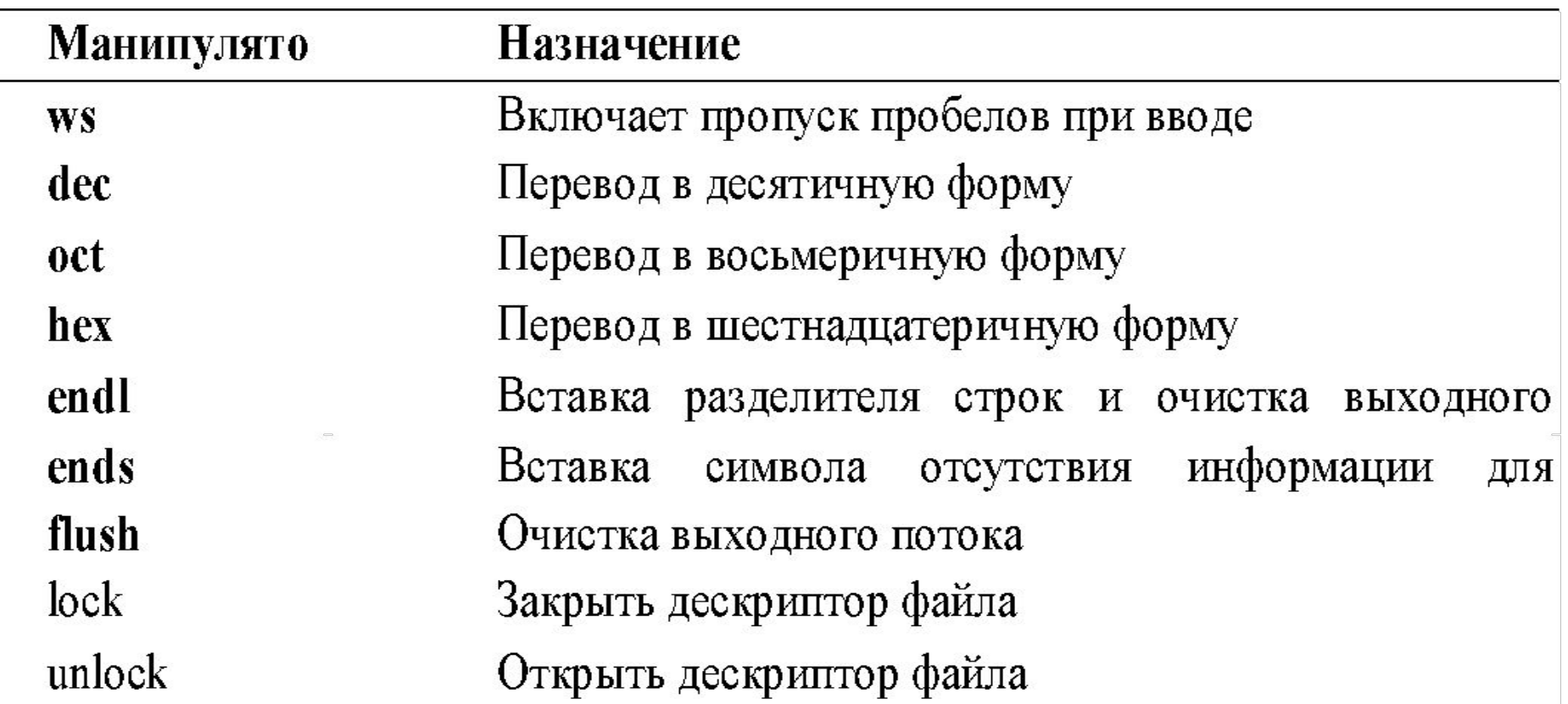

#### **Таблица** Манипуляторы ios с аргументами

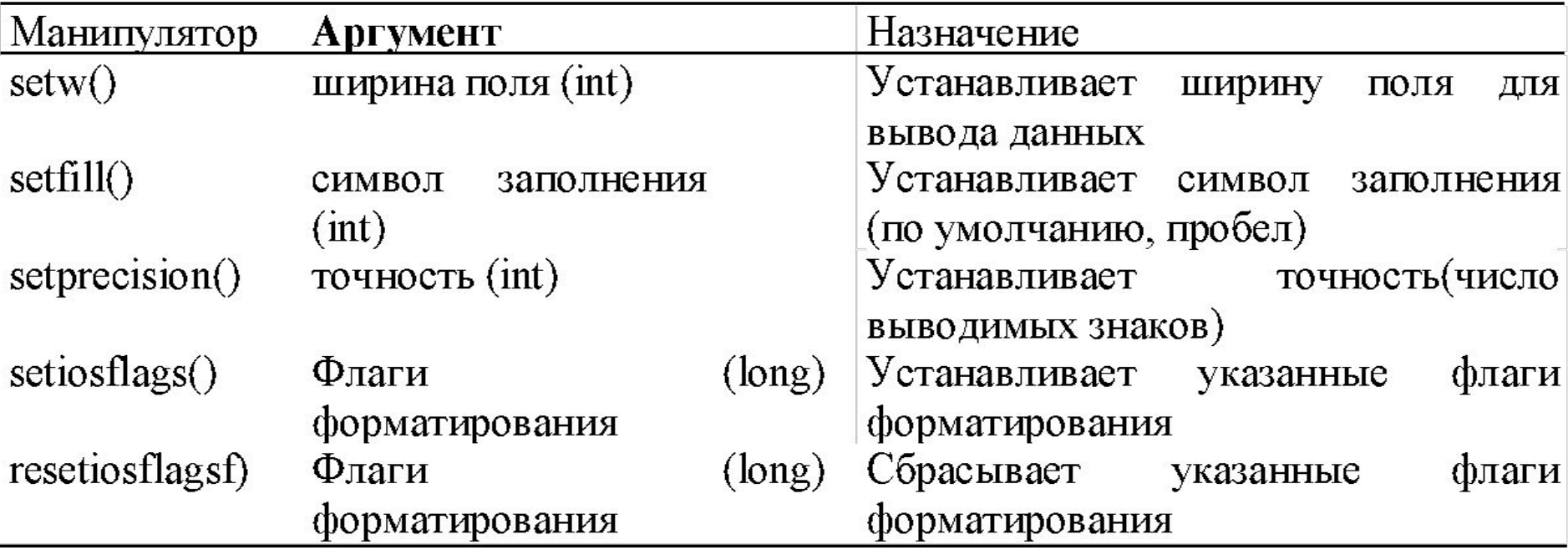

#### Таблица 4. Функции іоѕ

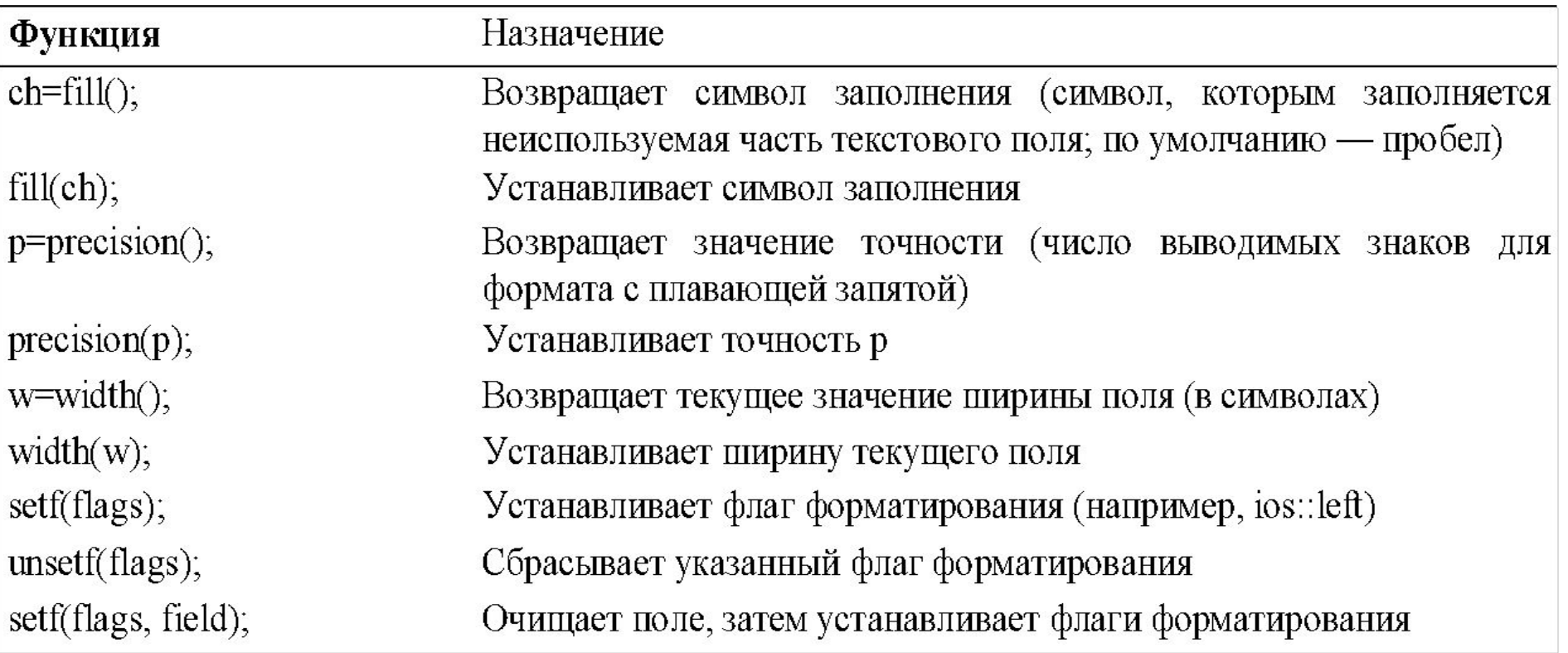

Потоковый ввод/вывод дисковых файлов

**Классы ifstream, ofstream и fstream объявлены в файле FSTREAM.**

**Старые функции языка С, такие, как fread() и fwrite() в C++ работают,** 

**Запись данных**

// Форматированный вывод в файл с использованием <<

#include <fstream> // для файлового ввода вывода #include <iostream> #include <string> using namespace std; int main()  $\{$ char  $ch = 'x';$ int  $j = 77$ ; double  $d = 6.02$ ; string str1 = "Kafka"; // строки без пробелов string str2 = "Proust";

ofstream outfile("fdata.txt"); //создать объект ofstream outfile << ch // вставить //(записать) данные  $<<$  j << ' ' // пробелы между числами  $<<$  d  $<<$  str1 << ' ' // пробелы между строками  $<<$  str2; cout << "Файл записан\n"; return 0; }

#### Чтение данных

// форматированное чтение из файла с помощью >> #include <fstream> // для файлового ввода/вывода  $\#$ include  $\leq$ iostream>  $\#$ include  $\le$ string> using namespace std; int main()  $\{$ char ch; int j; double d; string str1; string str2; ifstream infile ("fdata.txt"); // создать объект ifstream // извлечь (прочесть) из него данные infile >> ch >>  $i$  >> d >> str1 >> str2; cout << ch << endl // вывести данные  $<< j <<$  endl  $<<$  d  $<<$  endl  $<<$  str1  $<<$  endl  $<<$  str2  $<<$  endl; return  $0$ ;

#### // файловый вывод строк с пробелами #include <fstream> // для операций // файлового ввода/вывода

using namespace std;

int main()  $\{$ 

 ofstream outfile("TEST.TXT"); // создать выходной файл // отправить текст в файл

outfile << "Приходит март. Я сызнова служу.\n";

outfile << "В несчастливом кружении событий \n";

outfile << "изменчивую прелесть нахожу \n";

 outfile << "в смешеньи незначительных наитий.\n"; return 0;

}

### getline()

// Файловый ввод (извлечение из файла) строк #include <fstream> // для файловых функций #include <iostream> using namespace std;

int main()  $\{$ const int  $MAX = 80$ ; // размер буфера char buffer [MAX]; // буфер символов ifstream infile ("TEST.TXT"); // создать входной файл

```
while(\text{linfile.eof}())
                             // цикл до ЕОF
 infile.getline(buffer, MAX); // читает строку текста
 cout << buffer << endl; // и выводит ее
return 0;
```
// Посимвольный файловый вывод

```
#include <fstream> // для файловых функций
#include <iostream>
#include <string>
using namespace std;
int main() \{ string str = "Время – великий учитель, но, увы, "
             "оно убивает своих учеников. Берлиоз";
  ofstream outfile("TEST.TXT"); // Создать выходной файл
 for(int j=0; j<str.size(); j++) \frac{1}{2} каждый символ
```
outfile.put( str[j] ); // записывать в файл cout << "Файл записан\n";

}

return 0;

#### // Посимвольный файловый ввод

```
#include <fstream>
                        // для файловых функций
#include <iostream>
using namespace std;
int main()char ch; // символ для считывания
 ifstream infile("TEST.TXT"); // входной файл
 while(infile) // читать до ЕОГ или ошибки
  \mathsf{infile.get(ch)}; // считать символ
  \cot \lt \lt \ch;
                    // и вывести его
 cout << endl:
 return 0;
```
### **Двоичный ввод/вывод**

// Двоичный ввод/вывод целочисленных данных

#include <fstream> // для файловых потоков #include <iostream> using namespace std;

const int MAX =  $100$ ; // размер буфера int buff[MAX];  $\frac{1}{10}$  буфер для целых чисел int main()  $\{$  for ( int j=0; j<MAX; j++ ) // заполнить буфер данными buff[i] = i;  $\|$  (0, 1, 2, ...) // создать выходной поток ofstream os("edata.dat", ios::binary); // записать в него

os.write(reinterpret\_cast<char\*>(buff), MAX\*sizeof(int) ); os.close(); // должен закрыть его

 $for(j=0; j // стереть буфер$  $butff[i] = 0;$ 

// создать входной поток ifstream is ("edata.dat", ios::binary);

```
// читать из него
is.read(reinterpret cast<char*>(buff), MAX*sizeof(int));
```
#### for( $j=0$ ;  $j;  $j++$ ) // проверка данных$ if ( buff[j]  $!=$  j )  $\{$  cerr << "Некорректные данные!\n"; return 1; } cout << "Данные корректны\n";

return 0;

 При работе с бинарными данными в качестве второго параметра **write() и read()** следует использовать **ios::binary**

**Оператор reinterpret\_cast**

**Закрытие файлов**

**close()**

**Открытие файлов**

**Функция ореn()**

#### **Таблица 12.10.** Биты режимов

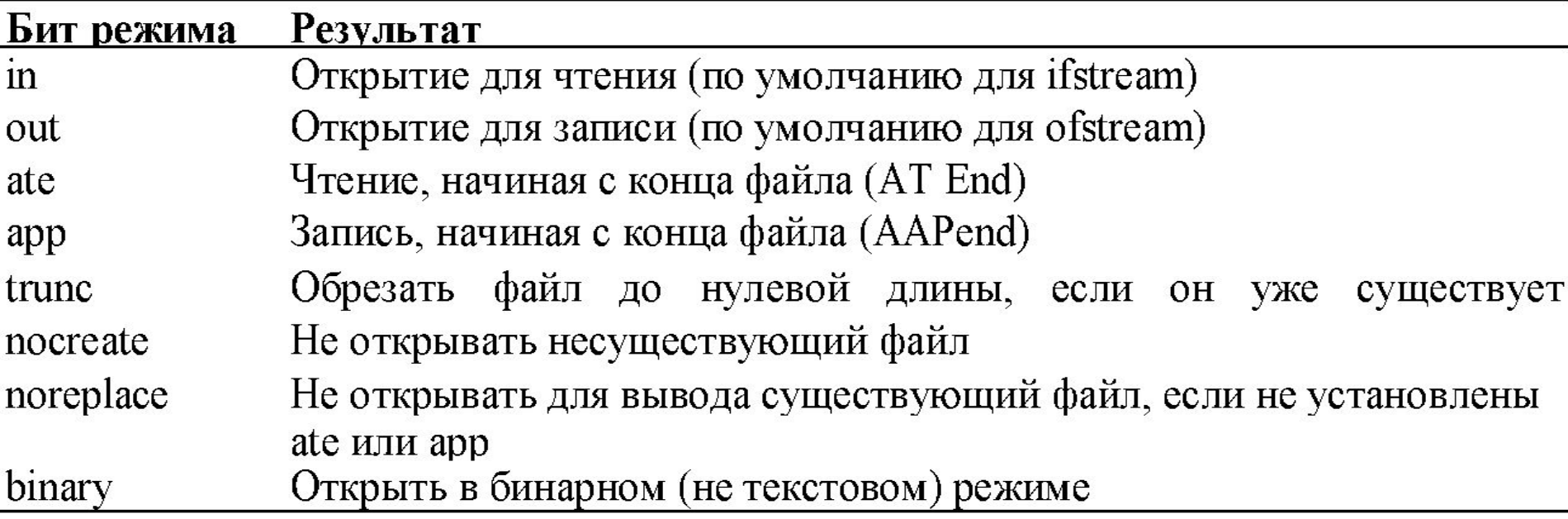

#### **Указатели файлов**

Функции **seekg()** и **tellg()** позволяют устанавливать и проверять текущий указатель чтения, а функции **seekp()** и **tellp()—** выполнять те же действия для указателя записи.

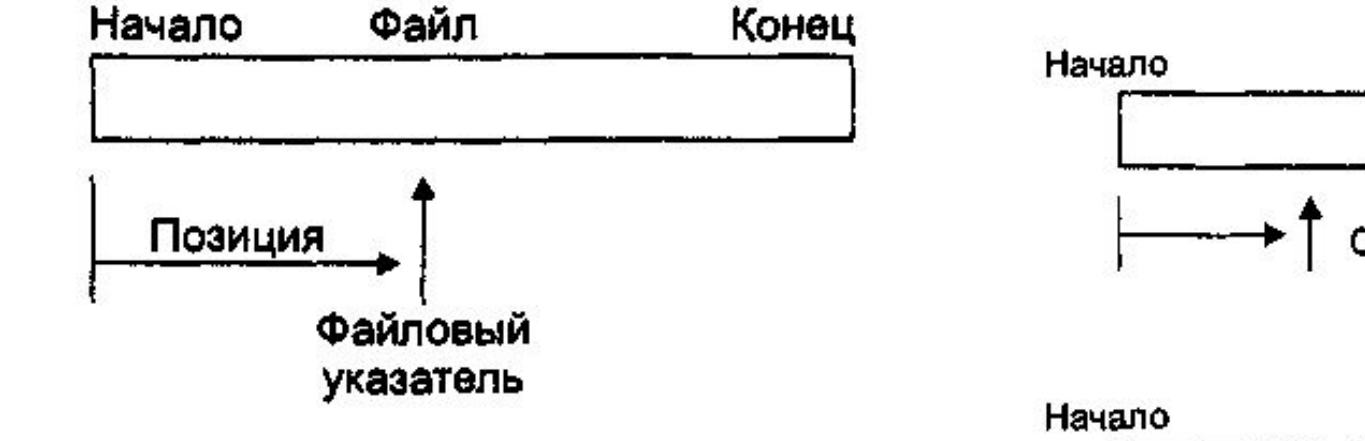

Рис. Функция seekg() с одним аргументом

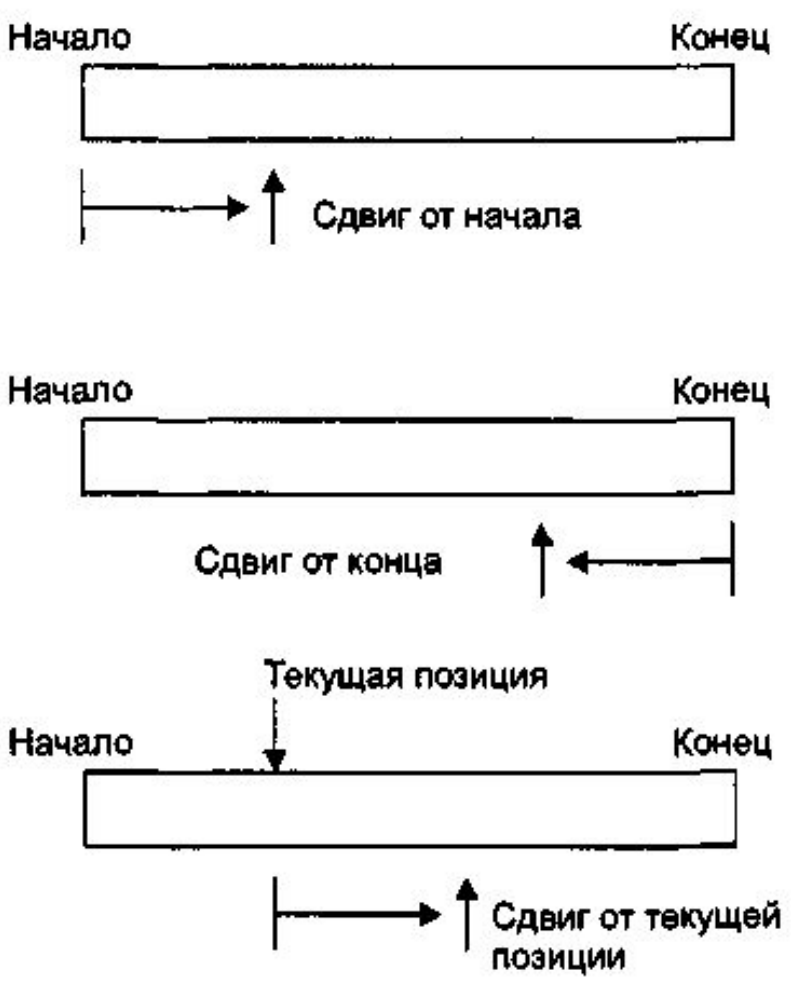

Рис. 12.5. Функция seekp() с двумя аргументами

```
// seekg.cpp Поиск конкретного объекта в файле
#include <fstream> // для файловых потоков
#include <iostream>
using namespace std;
person { // класс person
   protected:
  char name[80]; // имя человека
   int age; // его возраст
  public:
  void getData() { // получить данные о человеке
      cout << "\n Введите имя: "; cin >> name;
      cout << " Введите возраст: "; cin >> age;
    }
   void showData(void) { // вывод данных о человеке
      cout << "\n Имя: " << name;
      cout << "\n Возраст: " << age;
 }
```
};

```
int main() \{person pers; // создать объект person
 ifstream infile; // создать входной файл
 infile.open("GROUP.DAT", ios::in|ios::binary); // открыть файл
 infile.seekg(0, ios::end); // установить указатель на 0
                   // байт от конца файла
 int endposition = infile.tellg(); \frac{1}{2} найти позицию
 int n = endposition / sizeof(person); // число человек
 cout << "\nВ файле " << n << " человек(а)";
 cout << "\nВведите номер персоны: ";
 \sin \gt> \ln;
 int position = (n-1) * sizeof(person); // умножить размер
               // данных под персону на число персон
 infile.seekg(position); // число байт от начала
               // прочитать одну персону
 infile.read(reinterpret cast<char*>(&pers), sizeof(pers));
 pers.showData();
                               //вывести одну персону
 cout << endl:
 return 0; \}
```

```
// Обработка ошибок ввода/вывода
#include <fstream> // для файловых потоков
#include <iostream>
using namespace std;
#include <process.h> \frac{1}{2} // для exit()
const int MAX = 1000;
int buff[MAX];
int main() \{for (int j=0; j<MAX; j++) // заполнить буфер данными
     buff[i] = j;ofstream os;
                      // создать выходной поток
  // ОТКРЫТЬ ЕГО
 os.open ("c:\\temp\\edata.dat", ios::trunc | ios::binary);
 if (los)
```
{ cerr << "Невозможно открыть выходной файл\n"; exit(1); } cout << "Идет запись...\n"; // записать в него содержимое // буфера

```
os.write( reinterpret_cast<char*>(buff), MAX*sizeof(int) );
 if(!os) { сегг << "Запись в файл невозможна\n"; exit(1); }
  os.close(); // надо закрыть поток
 for(j=0; j<МАХ; j++) // очистить буфер
  buff[i] = 0;
 ifstream is; // создать входной поток
  is.open(" c:\\temp\\ edata.dat", ios::binary);
 if(!is)\{ cerr << "Невозможно открыть входной файл\n";exit(1); \} cout << "Идет чтение...\n"; // чтение файла
is.read( reinterpret cast<char*>(buff), MAX*sizeof(int) );
 if(!is) { cerr << "Невозможно чтение файла\n"; exit(1); }
 for(j=0; j<MAX; j++) // проверять //данные
  if( buff[j] != j ){ cerr << "\nДанные некорректны\n"; exit(1); }
  cout << "Данные в порядке\n";
 return 0; \}
```